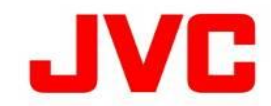

# KY-PZ510N ファームウェアアップデート(V2.0.92)について

・追加・変更された機能や表示変更についてのお知らせです。「取扱説明書」とあわせてお読みください。

●は初期値です。

### NDI HX3に対応

#### ■ NDI規格「NDI HX3」に対応しました。

 帯域幅でも効率的に、高品質かつ低遅延の映像伝送を実現できます。 ・ KY-PZ510Nは、フアームウェアアップデートにより、ほぼ無損失で最高品質のNDI High Bandwidthと比較して、限られた

【KY-PZ510NのNDI HX3 モード】

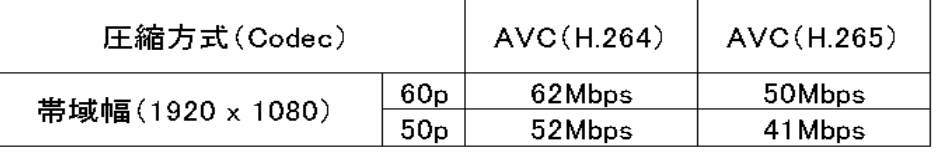

・ NDI HX3の設定は、ビューリモコン画面にて行います。

※ ビューリモコン画面については、取扱説明書の「ビューリモコンを使用する」をあわせてお読みください。

## 【 ビデオ メニュー 】

・ ビューリモコン画面のビデオメニューの[設定方法]⇒[ビデオフォーマット]に以下の選択肢を追加しました。

 NDI HX3:H264 1080@60 ⇒ 1080/60p H.264でNDIストリーミングを配信します。 NDI HX3:H265 1080@60 ⇒ 1080/60p H.265でNDIストリーミングを配信します。 [ビデオ設定]⇒[ビデオフォーマット]が29.97p、30p、59.94p、60p、59.94i、60iの場合

 NDI HX3:H264 1080@50 ⇒ 1080/50p H.264でNDIストリーミングを配信します。 [ビデオ設定]⇒[ビデオフォーマット]が25p、50p、50iの場合 NDI HX3:H265 1080@50 ⇒ 1080/50p H.265でNDIストリーミングを配信します。

それぞれ、メインストリーム と サブストリームに適切な設定を自動的に行います。

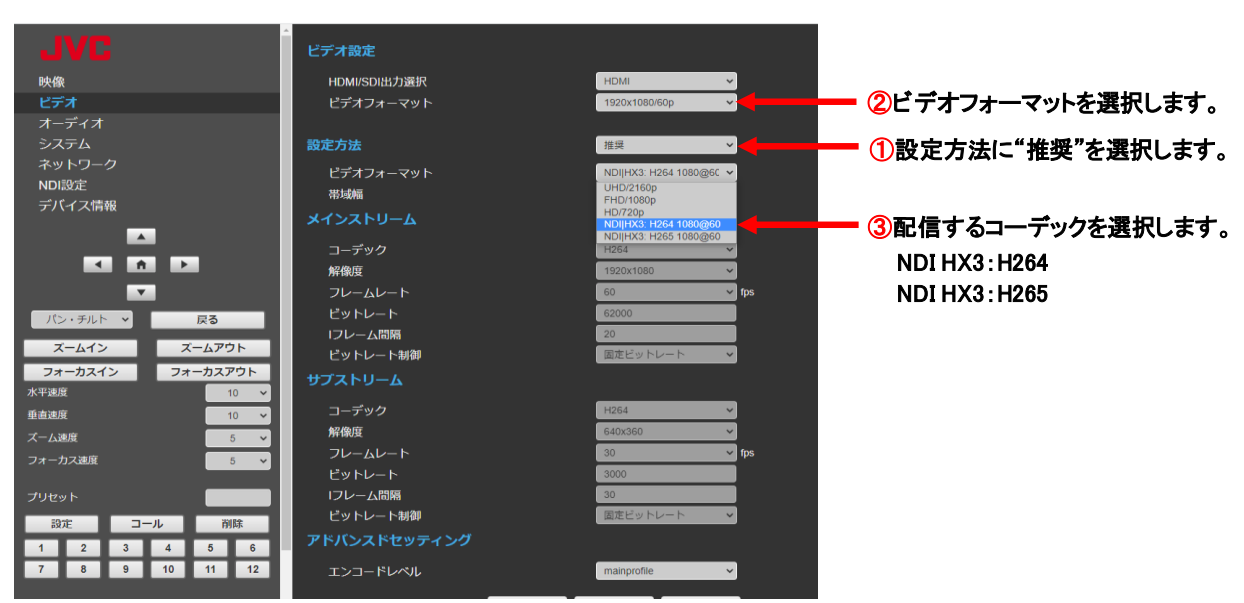

#### 【メモ】

- ・ ビットレートが高くなりますので、接続環境によっては、ネットワーク帯域を確認してご利用ください。
- ・ 受信側のデコーダーによっては対応していないものがあります。
- ・ ビューリモコン画面の[設定方法]を"推奨"でご使用ください。
	- ・ 対応しているビデオフォーマットは、1920x1080pのみです。

## 【 NDI設定 メニュー 】

・ ビューリモコン画面のNDI設定メニューを変更しました。

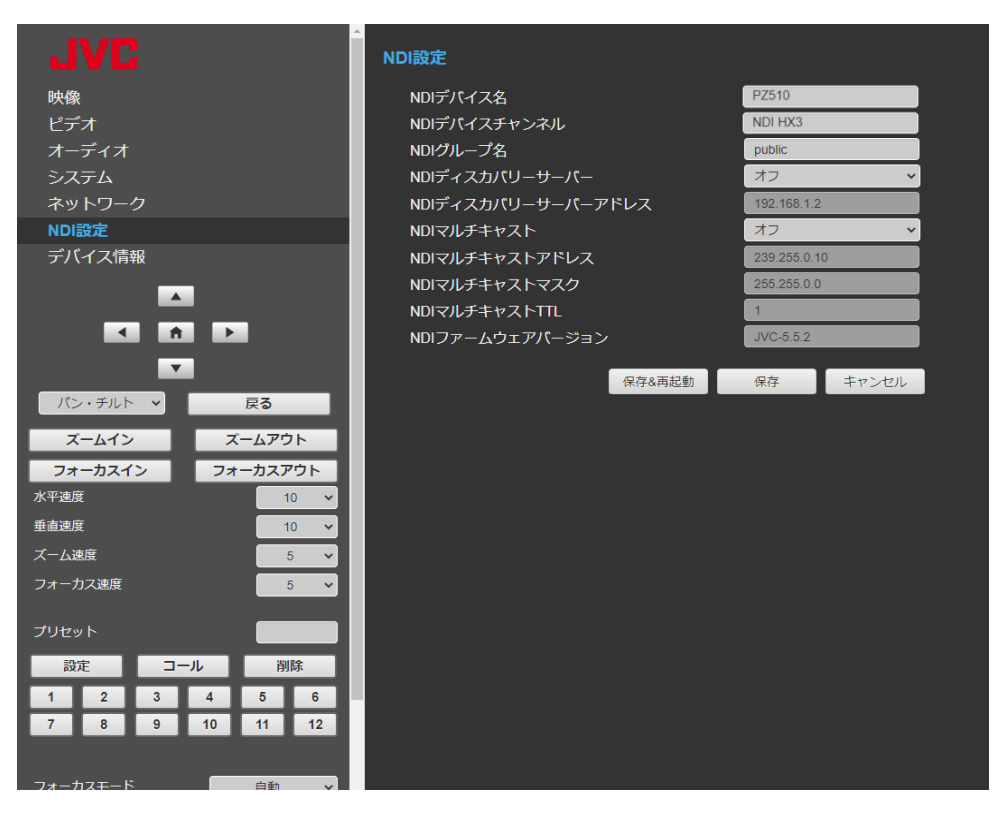

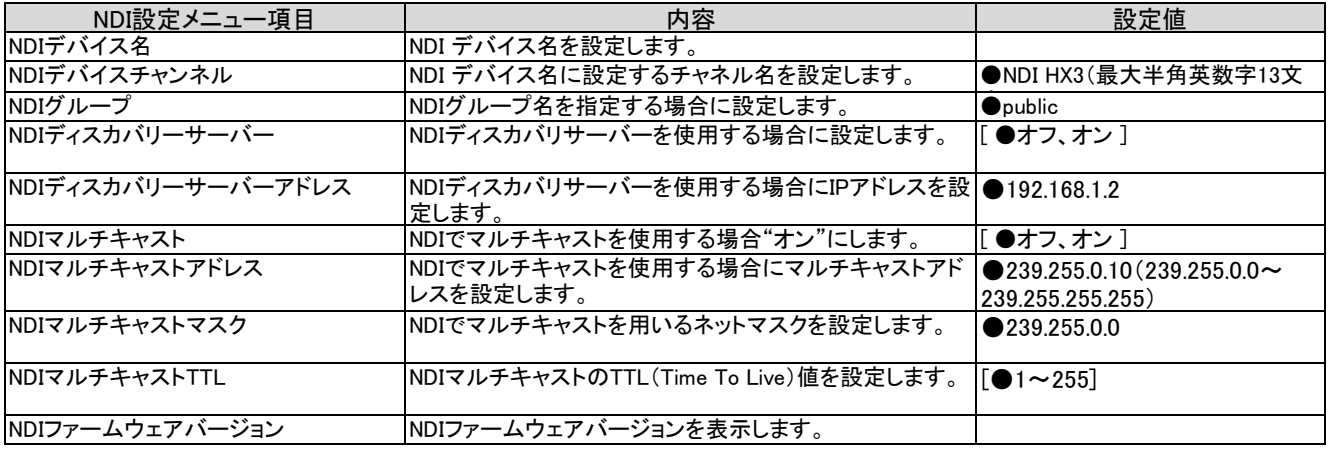

【メモ】

 ・ NDIマルチキャストアドレス と NDIマルチキャストマスクでは、NDIのマルチキャスト配信を行う場合、ランダムに設定される マルチキャストアドレスの範囲を設定します。

 239.255.255.255 の範囲からランダムに映像用と音声用にマルチキャストアドレスが選択されます。 例)NDIマルチキャストアドレスを 239.255.0.10、NDIマルチキャストマスクを 255.255.0.0 に設定した場合には、239.255.0.0 ~